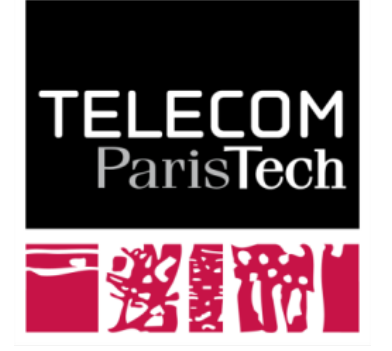

Institut Mines-Télécom

# **Exemple d'application: l'annuaire DNS**

**Claude Chaudet**

# **Nommage des machines sur Internet**

n **Le DNS (Domain Name System) est un annuaire associant des noms textuels et des adresses (IP)** 

### Les noms sont plus faciles à retenir que les adresses IP

- http://www.enst.fr vs. http://137.194.2.39 ?
- Avec IPv6, la nécessité de nommage explicite est encore plus évidente http://fe80::211:24ff:fe92:d444

### Les noms permettent de changer d'adresse IP de manière **transparente**

- Maintenance / remplacement de serveur
- Équilibrage de charge (Content Delivery Networks)
- Adresses IP dynamiques (connexions ADSL)

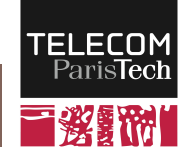

# **Version locale: le fichier hosts**

- n **Il existe un fichier dans la plupart des systèmes d'exploitation qui permet d'avoir un annuaire purement local** 
	- Unix: /etc/hosts
	- Windows: C:\WINDOWS\system32\drivers\etc\hosts

## **Syntaxe (exemple) :**

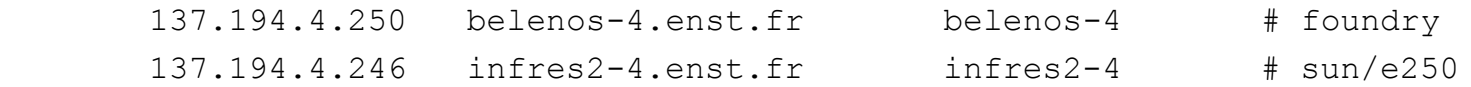

n **Trop de machines connectées pour constituer une solution aujourd'hui**

- Mise à jour fastidieuse
- Recherche dans un fichier texte longue

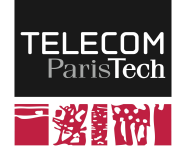

# **Principe du DNS**

- n **Le DNS est une base de données distribuée qui peut être interrogée par n'importe quelle machine connectée à Internet**
	- Distribuée pour améliorer la fiabilité du service
	- Contient la liste des adresses, noms et fonctions de la plupart des machines notables connectées à Internet

### **Utilisations classiques**

- Associer une adresse IP à un nom (usage standard)
- Associer un nom à une adresse IP (Reverse DNS)
- Trouver le nom d'une ressource particulière (serveur de messagerie d'un domaine, ...)

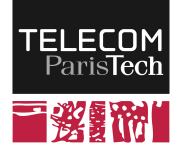

# **Convention de nommage**

- n **L'espace des noms est organisé de manière hiérarchique**
	- *Top Level Domains* (TLD) RFC 1591
		- $-$  Pays (.fr; .ch; .jp; .nl; ...)
			- http://www.iana.org/root-whois/index.html
			- Standard ISO 3166-1
		- ─ Noms réservés (.arpa ; .edu ; .gov ; .int ; mil)
		- ─ Noms génériques (.biz ; .com ; .info ; .name ; .net ; org ; .pro)
		- ─ Noms sponsorisés (.aero ; .coop ; .jobs ; .museum ; .mobi ; .travel ; ...)
	- Les TLD sont définis par l'ICANN (Internet Corporation for Assigned Names and Numbers) ─ Création de nombreuses extensions en 2012 (.paris, .bzh, …)
	- *Second Level Domains* (telecom-paristech, google, …)
	- etc.

#### ■ Règles

**70**

- À chaque niveau, pas plus de 63 caractères
- L'ensemble forme un FQDN (Fully Qualified Domain Name) qui ne doit pas dépasser 255 caractères
- Insensible à la casse

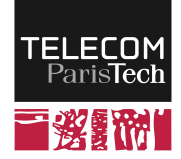

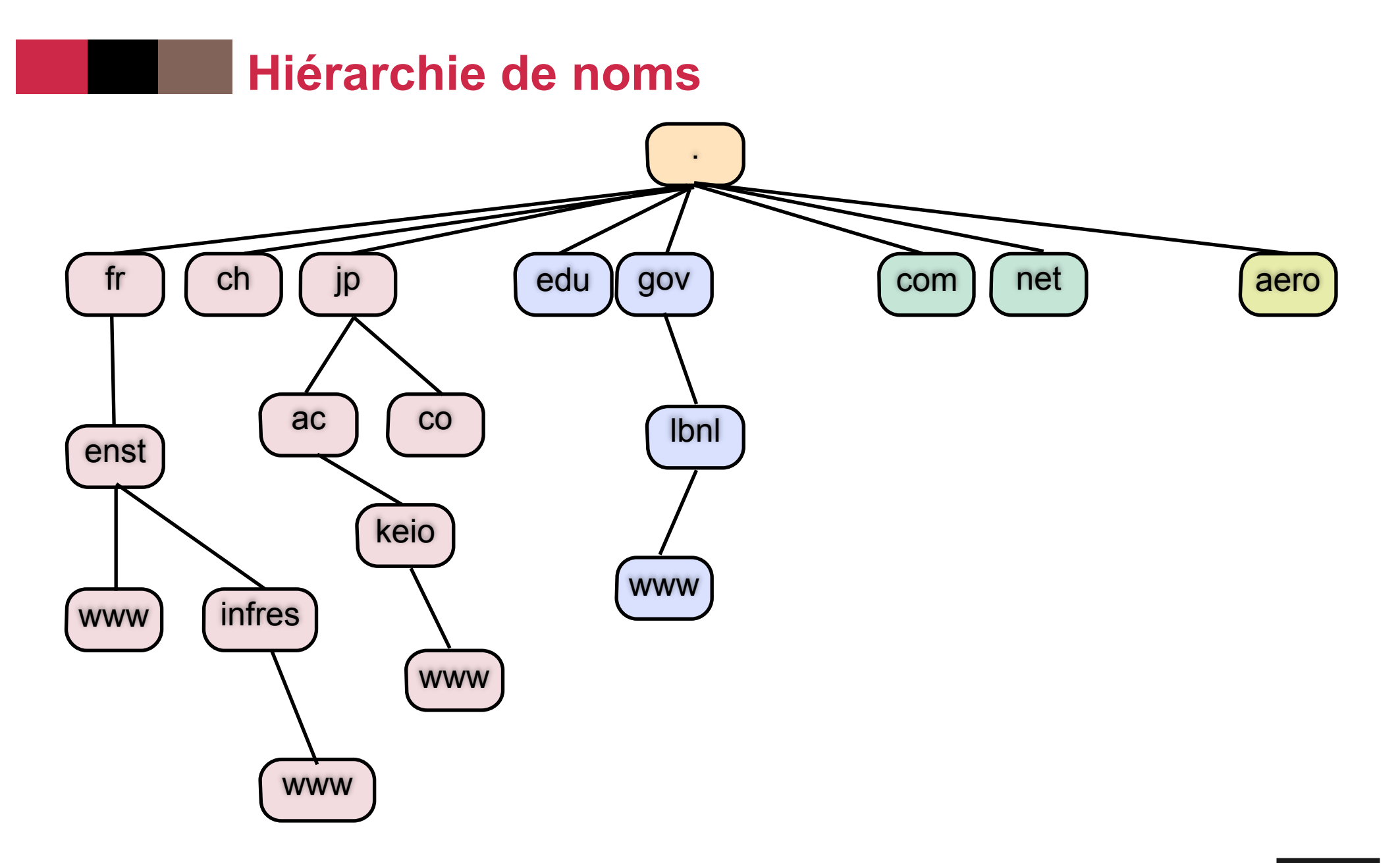

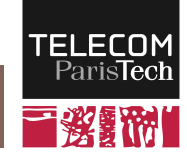

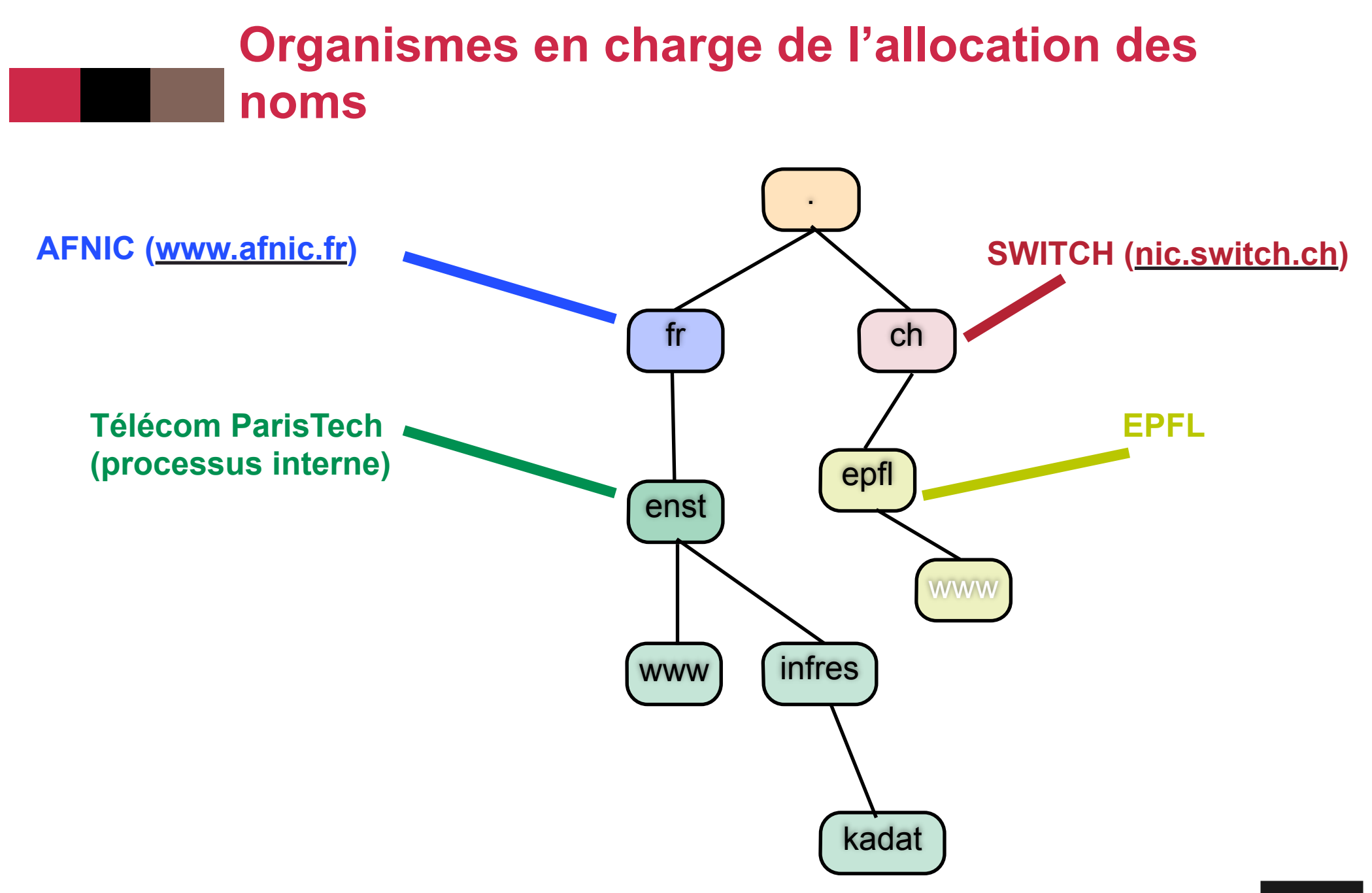

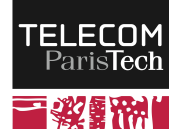

# **Organisation de la base de données**

- n **Des organisations (appelées registres) sont responsables de chaque TLD**
	- .com & .net : Verisign ; .info : Afilias ; ...
	- Les registres délèguent la responsabilité de sous-espaces **(appelés zones) à d'autres organisations qui peuvent elles-même déléguer etc.** 
		- ex: Télécom ParisTech gère telecom-paristech.fr, enst.fr, …
		- Le registre de niveau supérieur connaît toujours les délégations effectuées

### n **Une zone est définie par**

- Son nom, qui définit l'étendue de l'espace de noms géré
- L'adresse d'un serveur de noms principal
- L'adresse d'un serveur secondaire qui contient une copie de la base de données concernant le nom de domaine

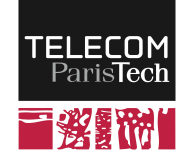

# **Hiérarchie**

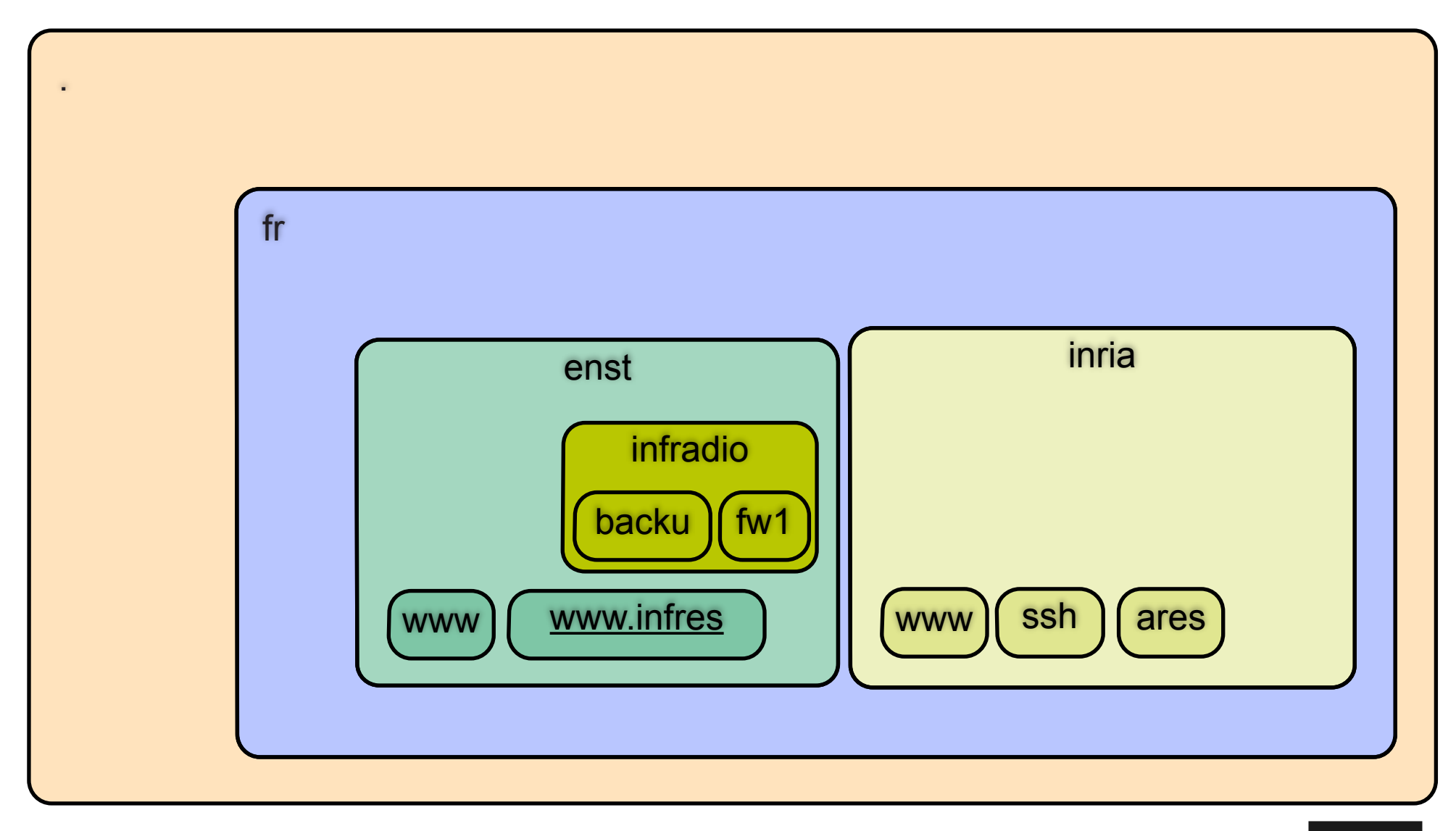

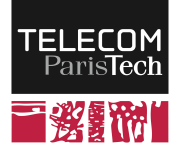

RES101 claude.chaudet@telecom-paristech.fr

# **Que contient la base ?**

La base stocke des enregistrements (tuples) de différents types

#### **SOA (***Start of Authority***):**

• Identifie la machine de référence pour un domaine (celle qui fait foi)

### n **NS (***Name Server***):**

• Donne l'adresse du ou des serveur(s) de nom d'un domaine

#### ■ A (*Address*):

• Association d'un nom et d'une adresse IP

#### n **MX (***Mail eXchanger***):**

• Donne l'adresse du serveur de messagerie électronique pour ce domaine

#### n **CNAME (***Cannonical Name***):**

• Associe une machine et d'éventuels alias

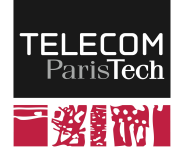

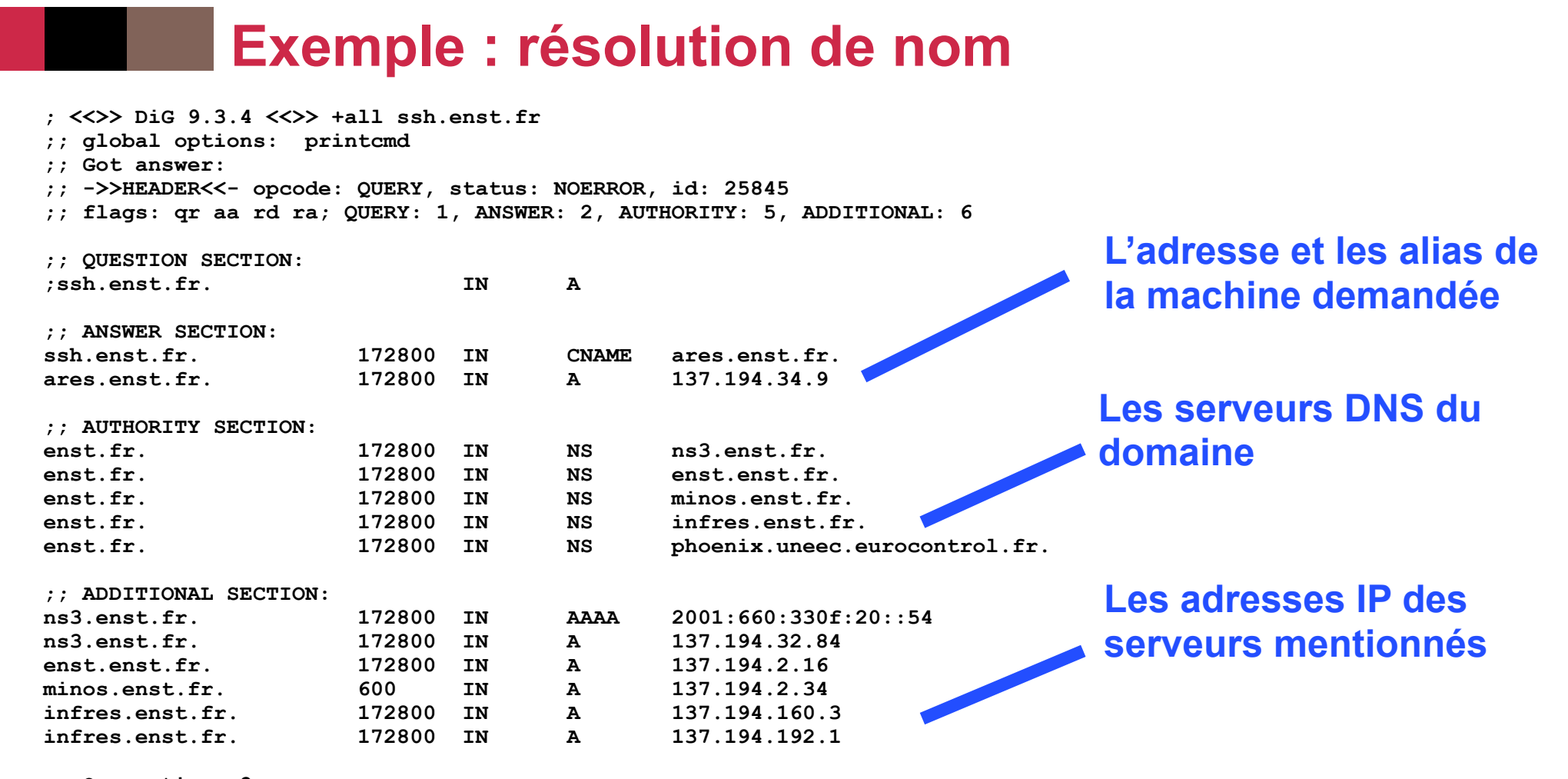

**;; Query time: 2 msec ;; SERVER: 137.194.164.4#53(137.194.164.4) ;; WHEN: Thu Nov 15 10:57:37 2007** 

**;; MSG SIZE rcvd: 290** 

**76**

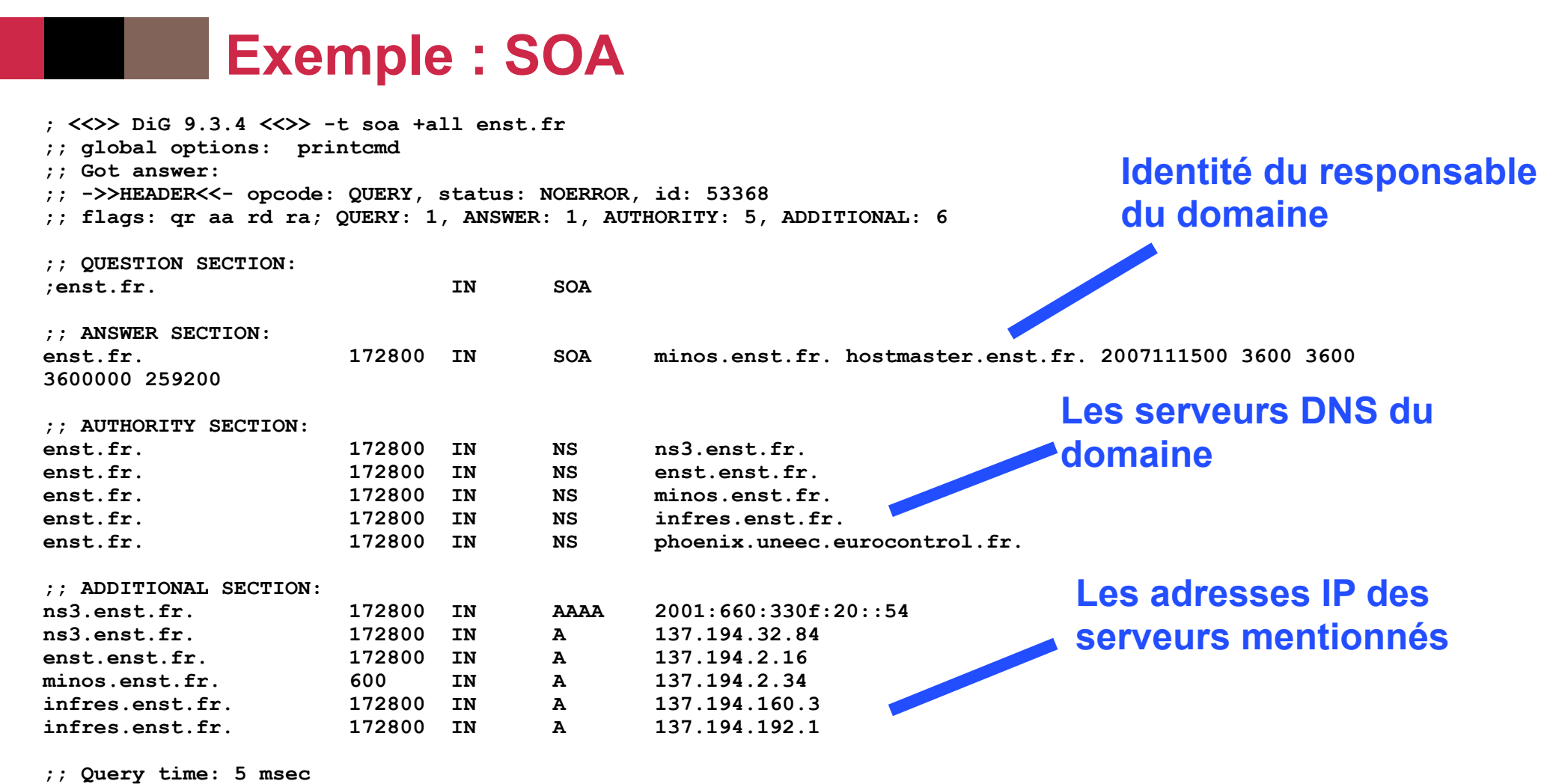

- **;; SERVER: 137.194.164.4#53(137.194.164.4)**
- **;; WHEN: Thu Nov 15 10:27:50 2007**
- **;; MSG SIZE rcvd: 298**

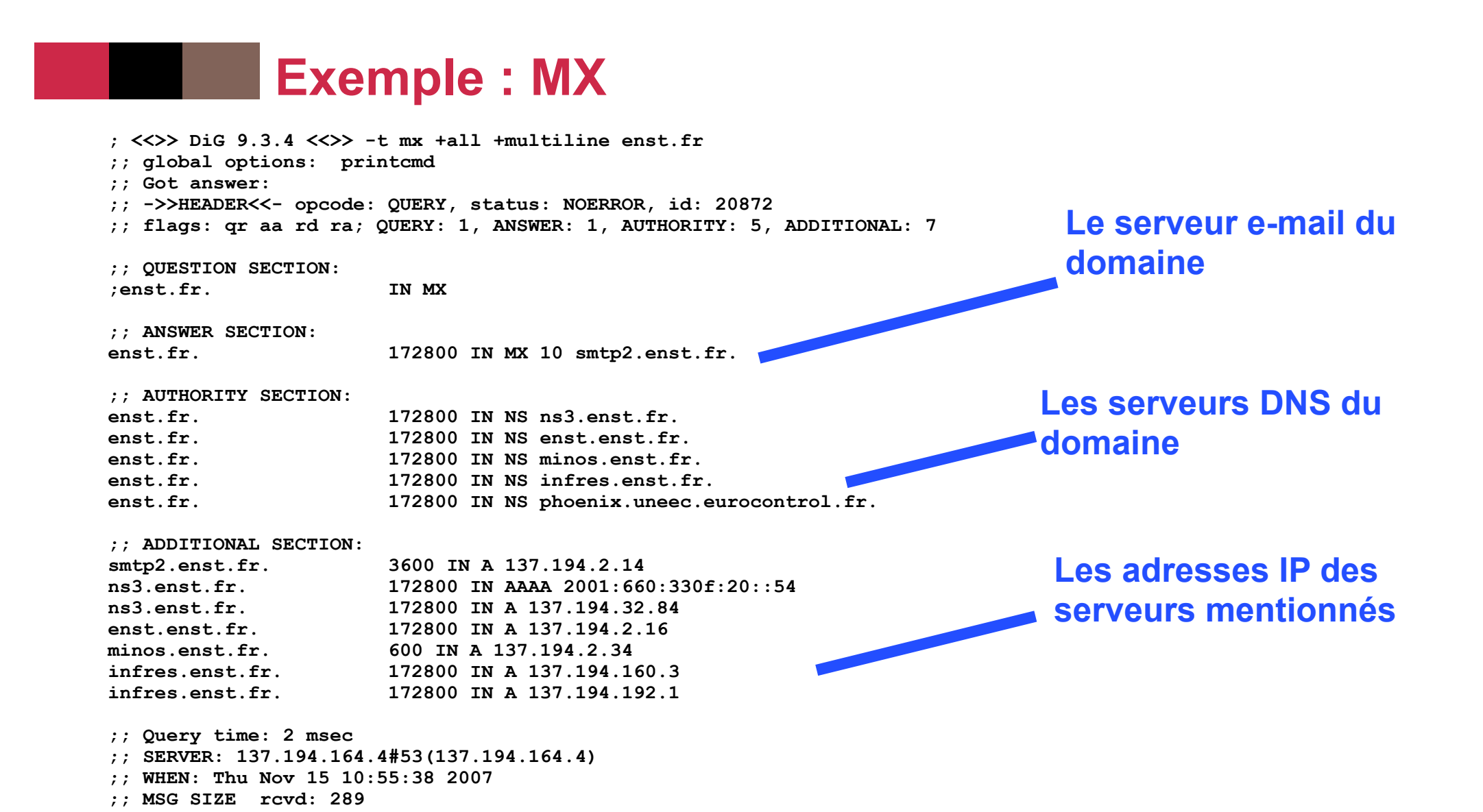

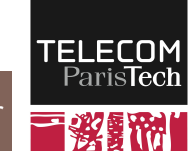

# **Que contient un tuple de la base ?**

### n **Une entrée dans la base est composée des champs suivants :**

- Le nom de domaine concerné
- La durée de vie de l'enregistrement (1 minute à 1 jour environ)
- La classe de l'enregistrement (une seule valeur : IN)
- Le type d'enregistrement (adresse IP, SOA, ...)
- La valeur de l'enregistrement (pour une adresse IP : l'adresse)

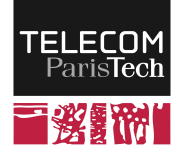

# **Processus d'interrogation de la base**

- **Une machine envoie une question (requête) à son serveur local**
- n **Si le serveur est responsable de l'enregistrement demandé, il envoie une réponse** *autoritative*
- n **Sinon il s'adresse au serveur de niveau supérieur qui peut répéter le processus** 
	- ─ Routage sur la base des noms
	- ─ Envoi d'une réponse *non autoritative* dans ce cas

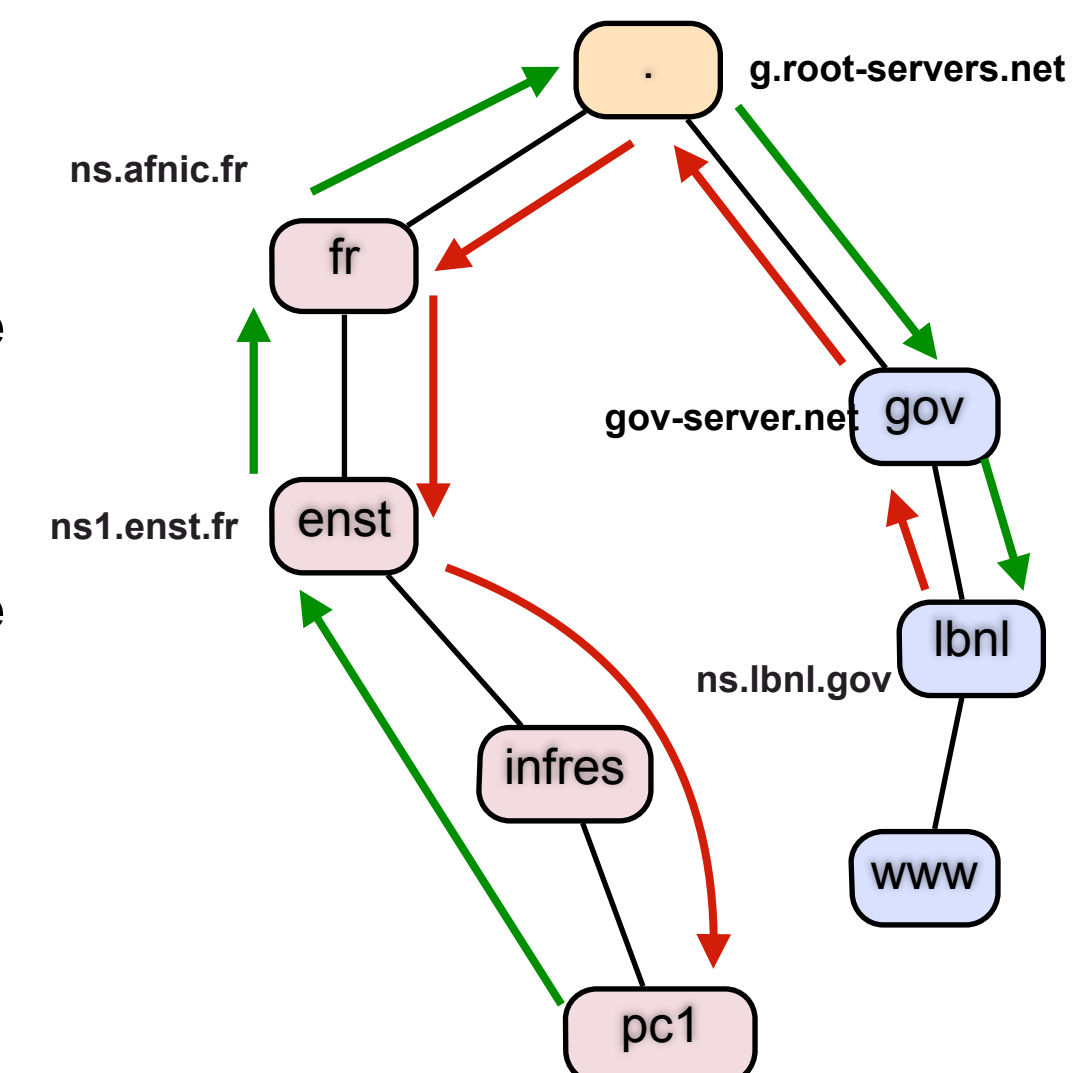

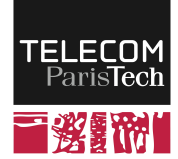

# **Format des messages**

### n **Message identique pour la requête et la réponse**

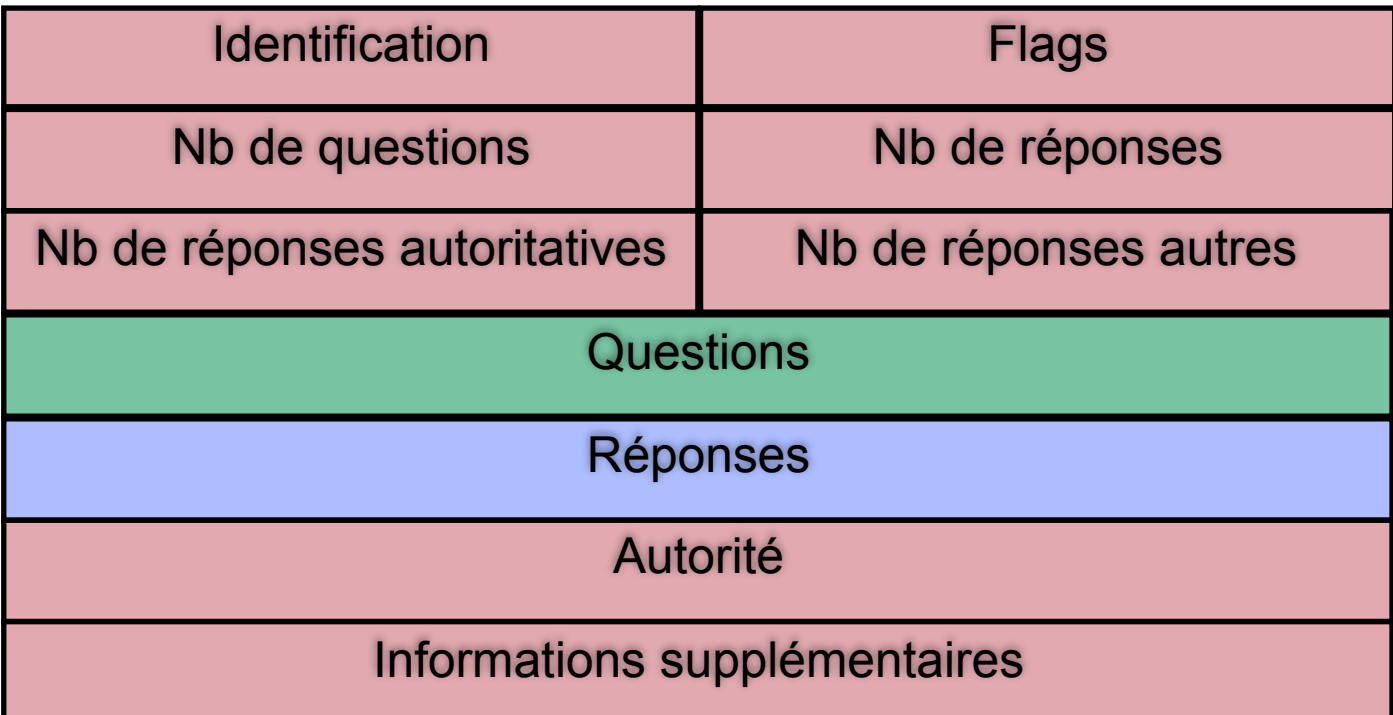

- ID : associe une requête à sa réponse
- Flags : bits d'information (question, réponse, réponse incomplète, ...)

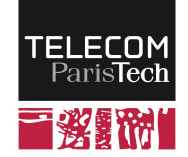

# **Format des questions**

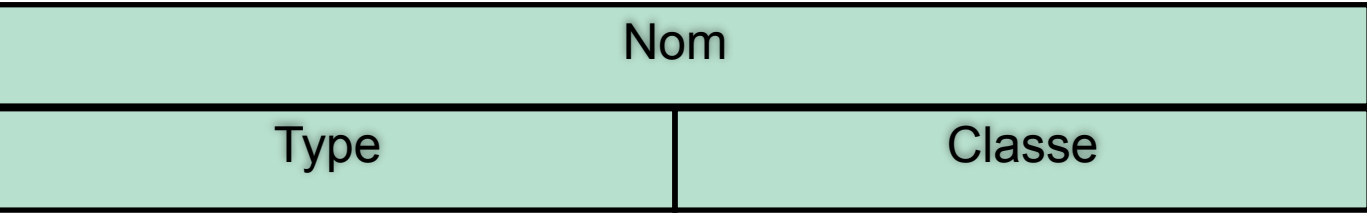

#### n **Name = 3www4enst2fr0**

- Toujours sous forme FQDN (point à la fin)
- La longueur du mot utilisée comme séparateur

### n **Types = A ; NS ; CNAME ; ...**

### n **Classe = IN (Internet) ou autres (MIT essentiellement)**

• Presque toujours : IN

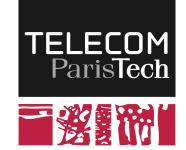

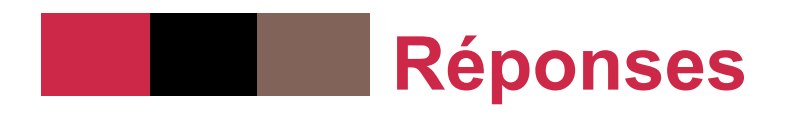

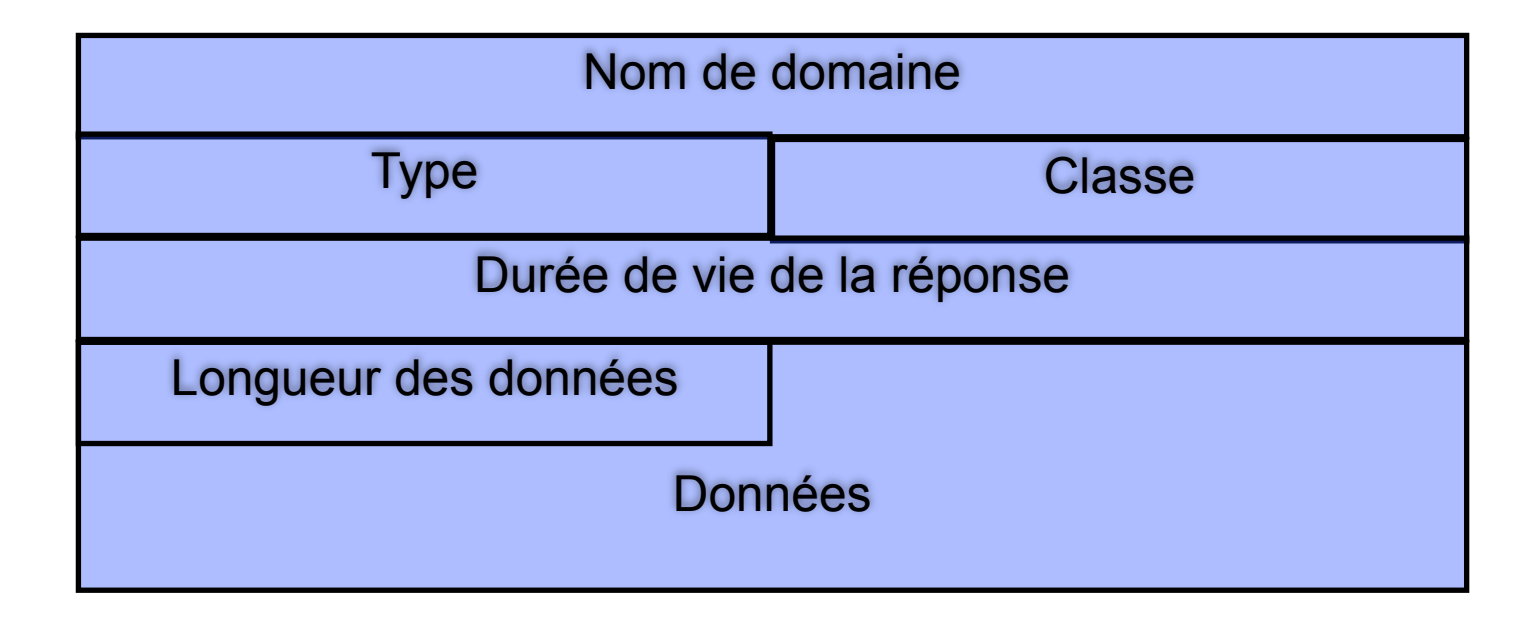

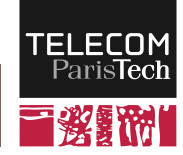

# **Quelques notes**

### n **On n'envoie pas une requête dans tout Internet à chaque fois**

- Utilisation de caches
- Recherche itérative : si un serveur ne connaît pas une adresse, il envoie l'adresse du prochain serveur plutôt que de l'interroger lui-même

### n **Possibilité de stocker plusieurs adresses pour le même nom**

- Réponses successives de chacune des adresses
- Permet de faire un équilibrage de charge basique

### ■ Noms de domaines dans un jeu de caractères US-ASCII

- Quid de l'internationalisation (accents, autres alphabets, kanji, …)
- Traduction des caractères internationaux (UTF-8) en ASCII : Punycode

### n**Sécurité**

• Pendant longtemps, pas de vérification d'identité pour les mises à jour

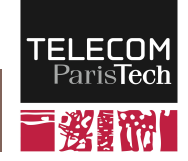